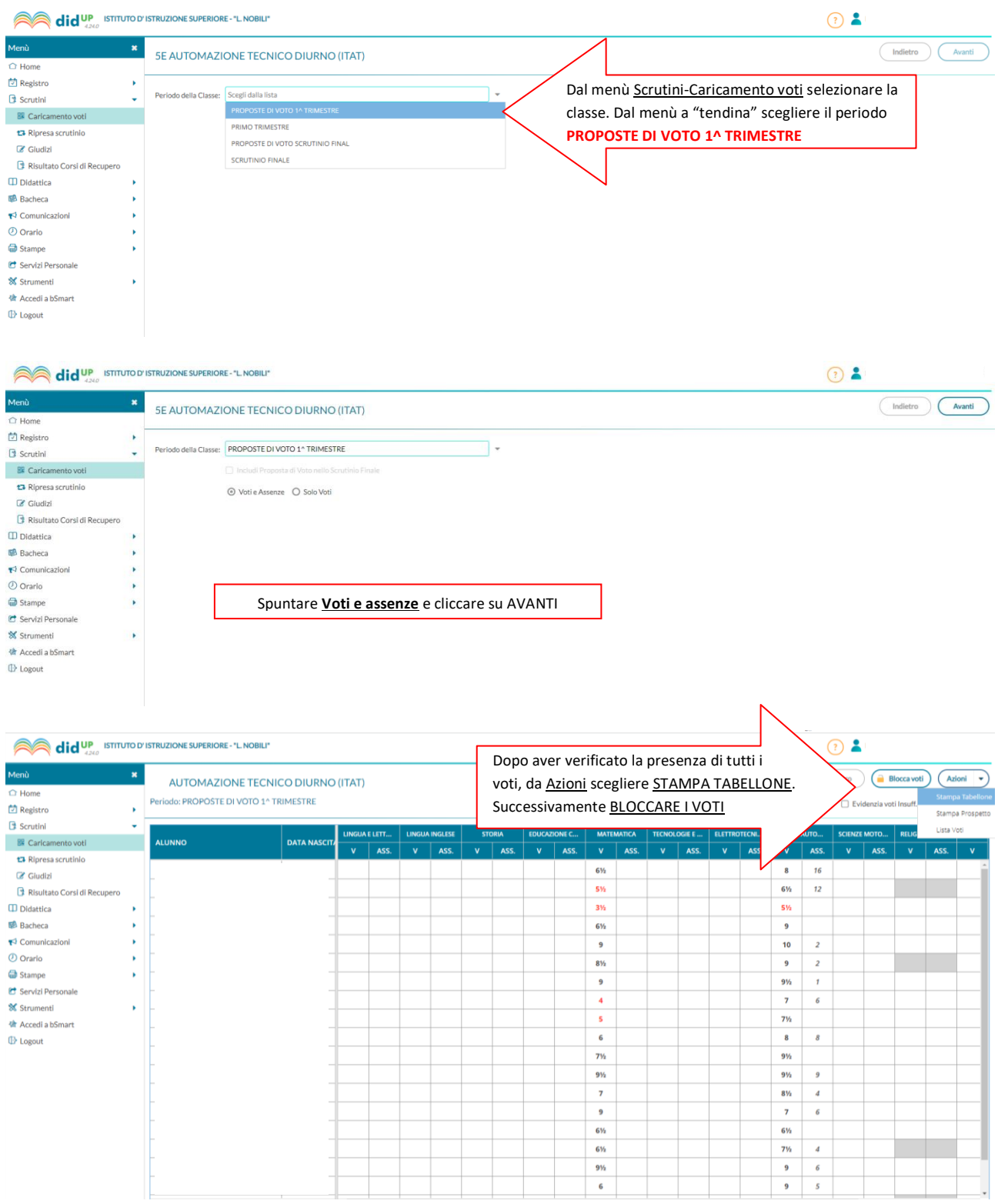

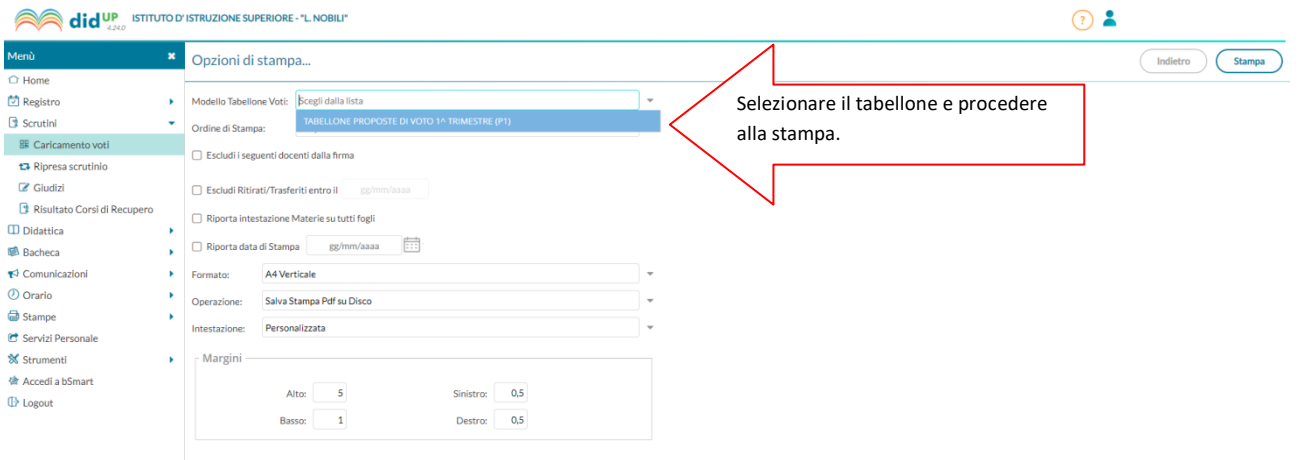

Dopo aver stampato il tabellone dei voti proposti, il coordinatore procederà a caricare gli stessi nel Periodo **PRIMO TRIMESTRE**.

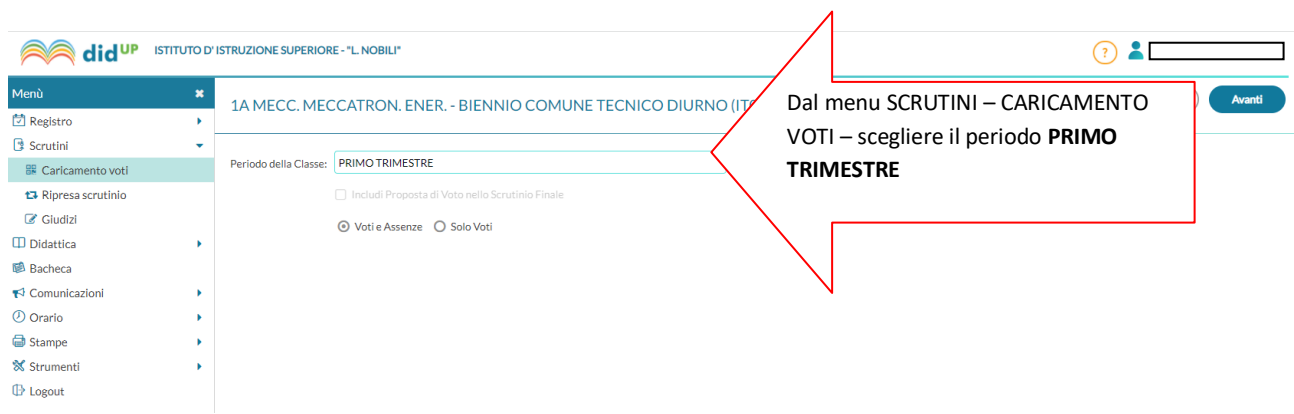

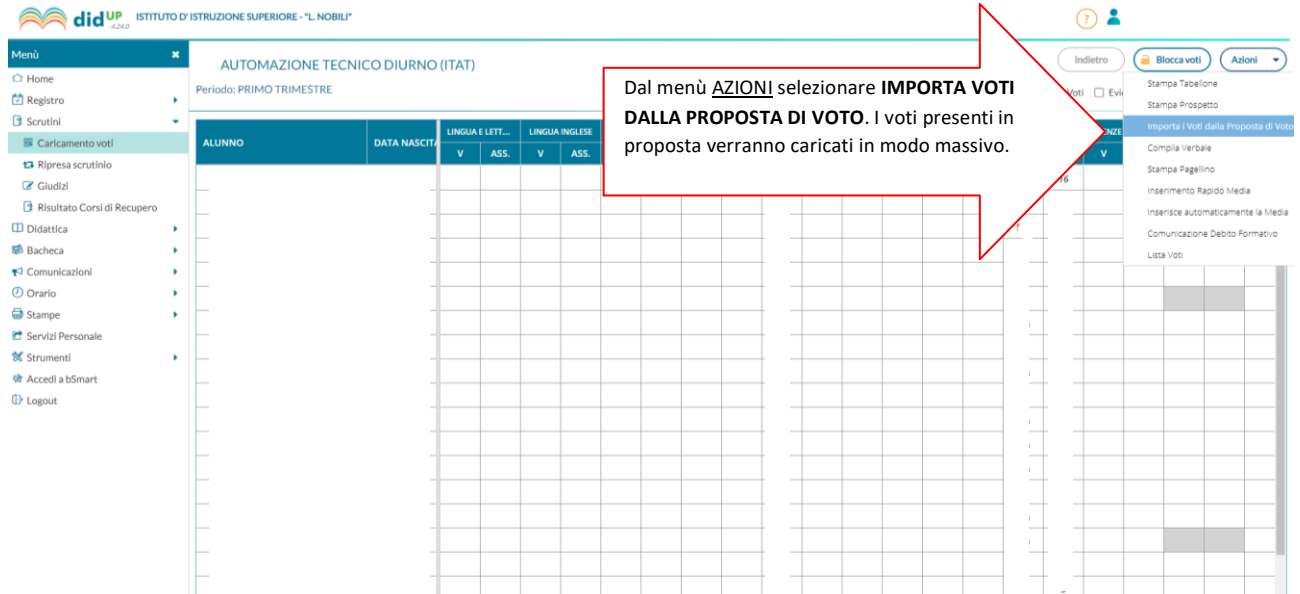

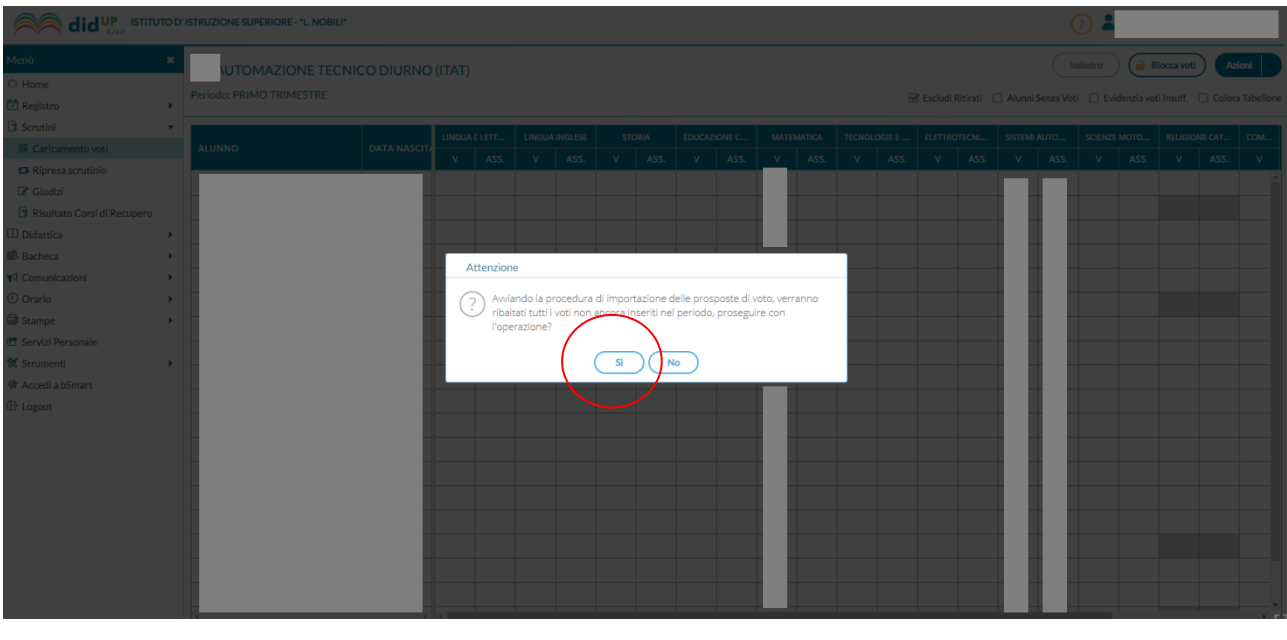

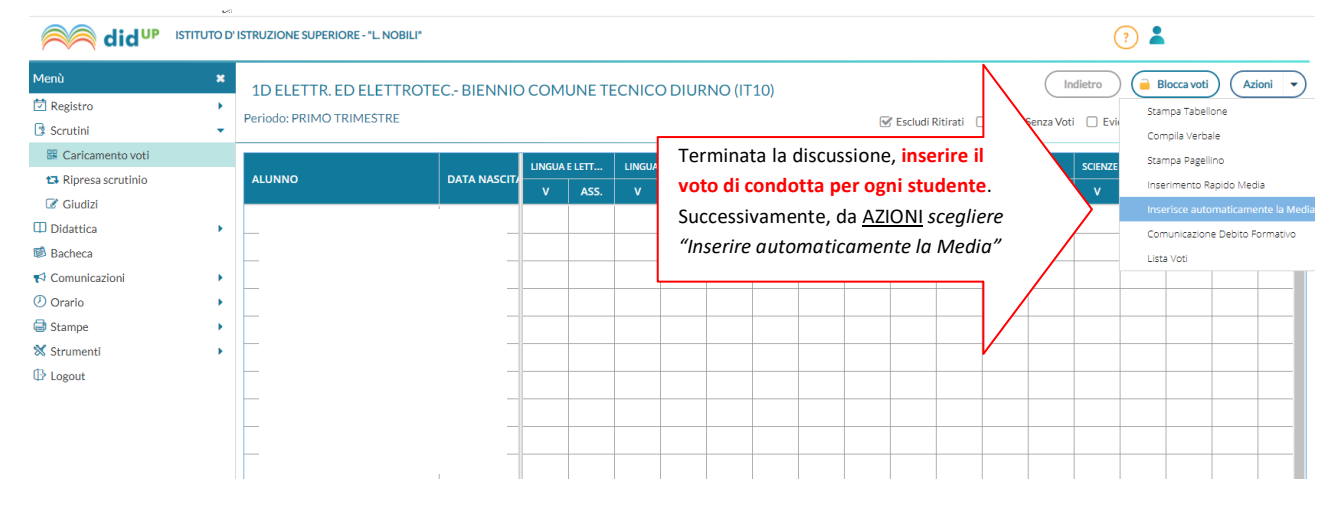

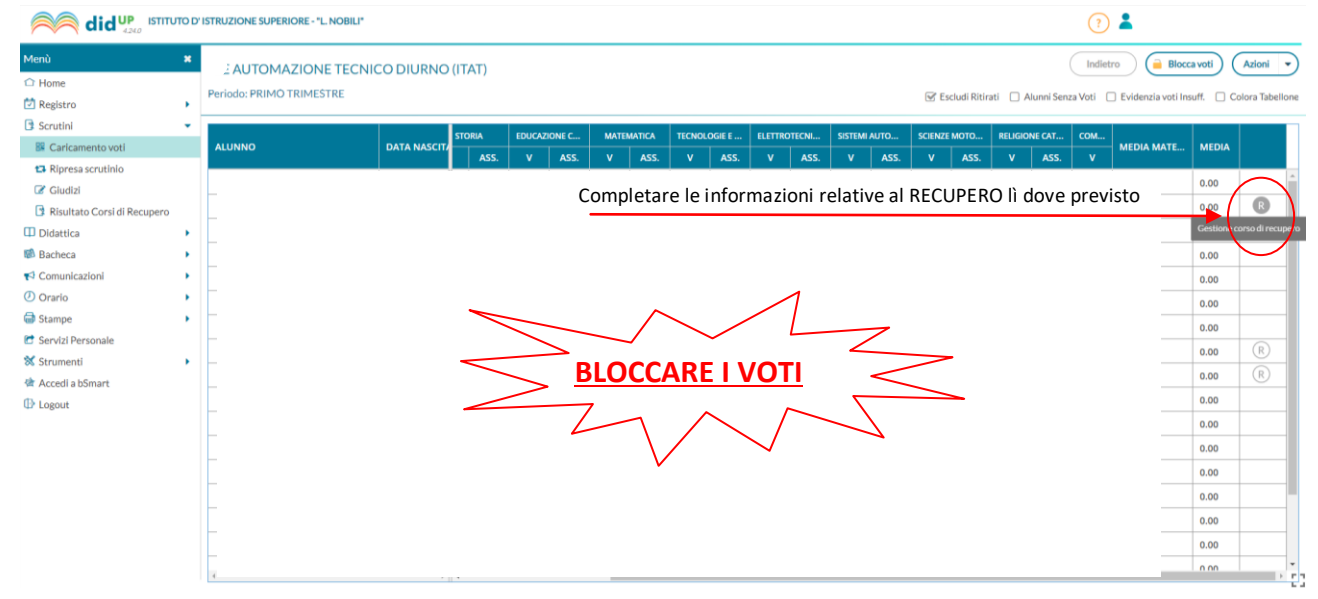

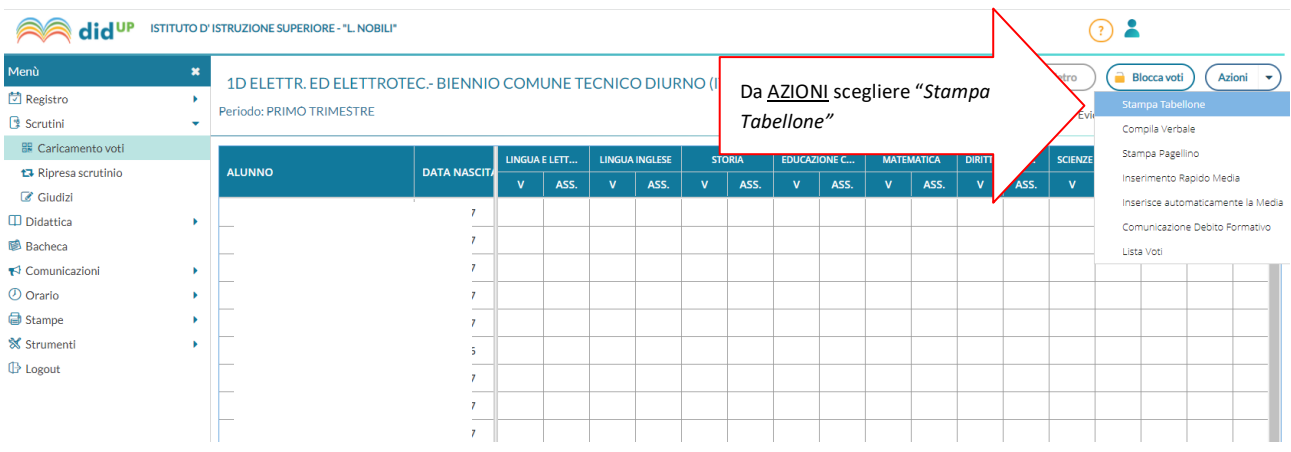

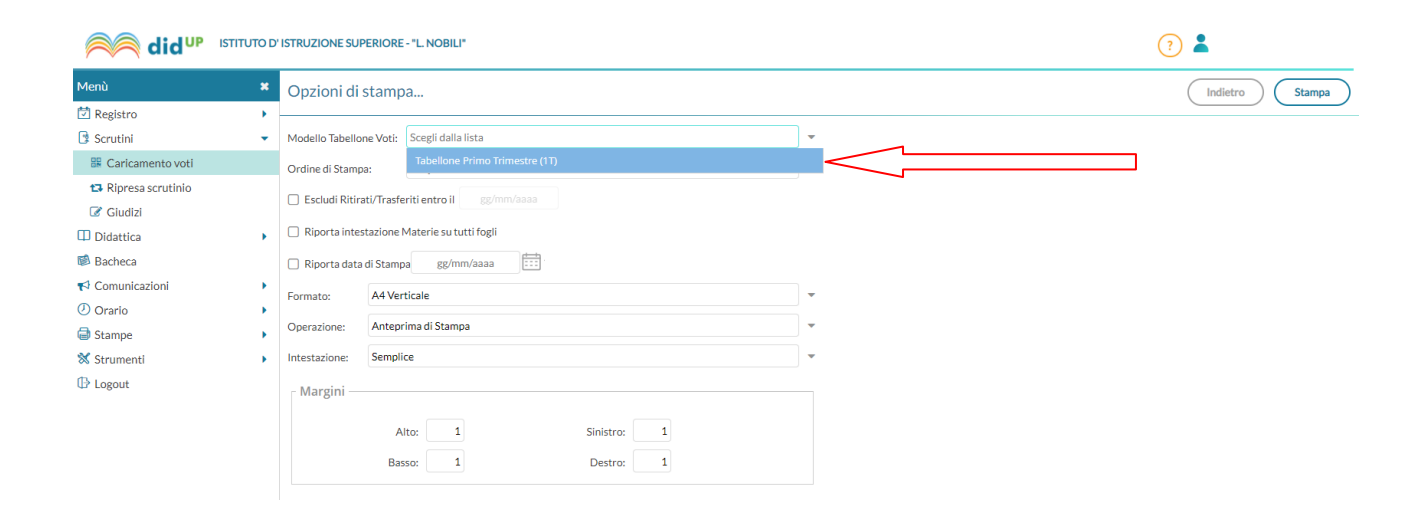

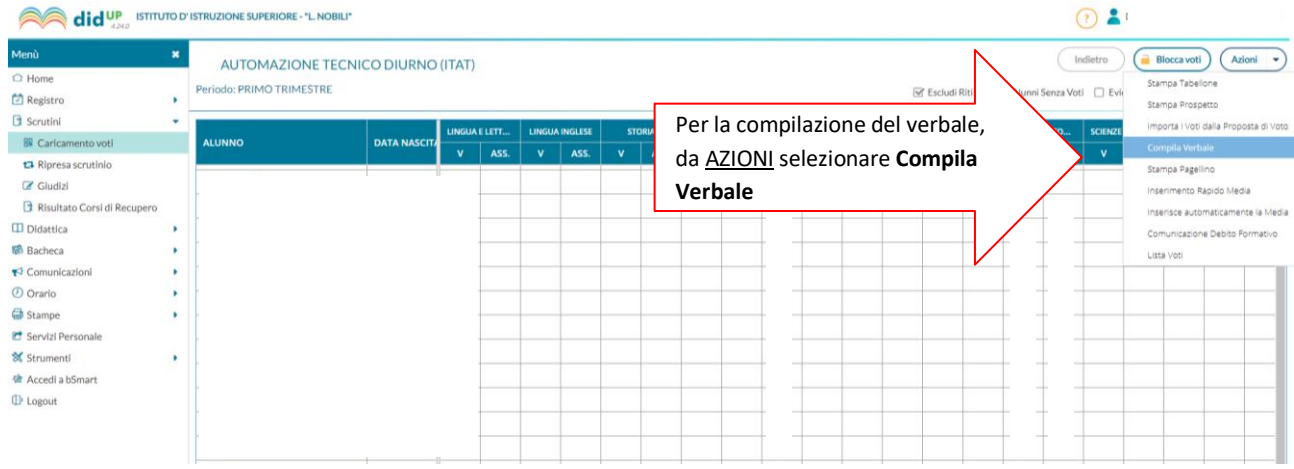

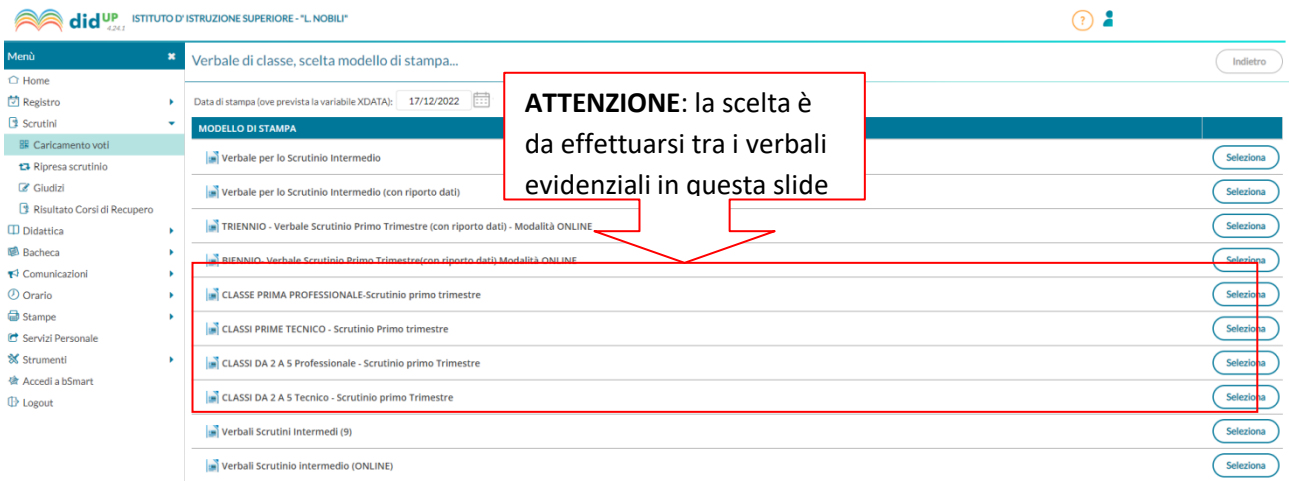

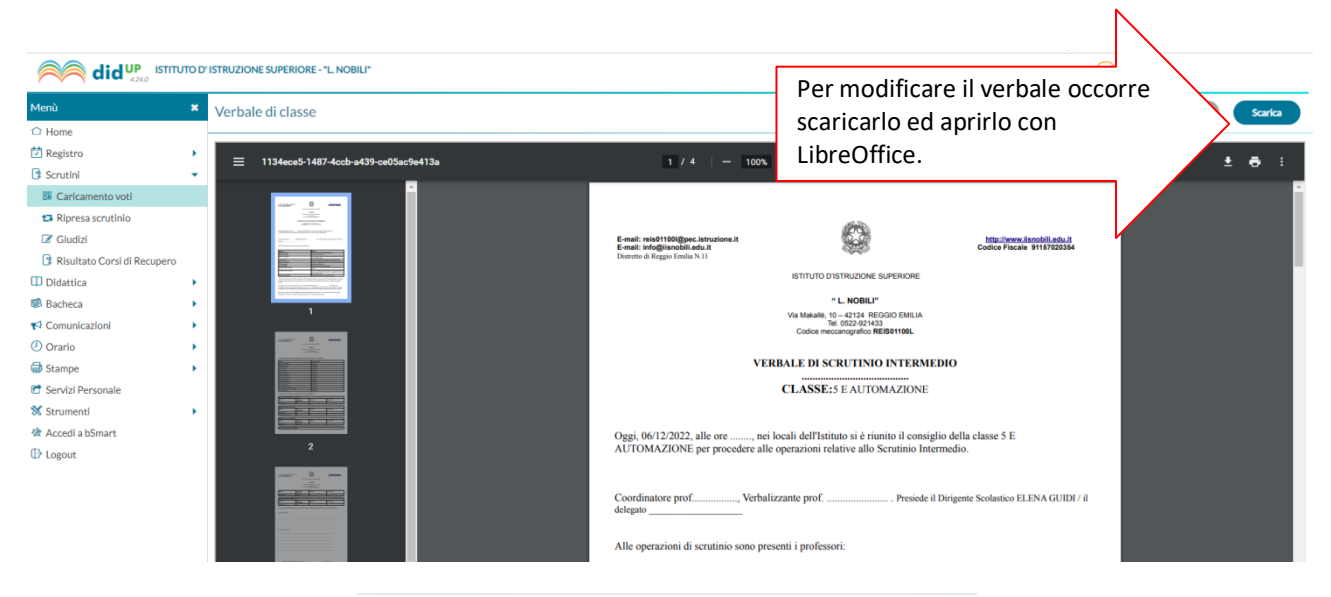

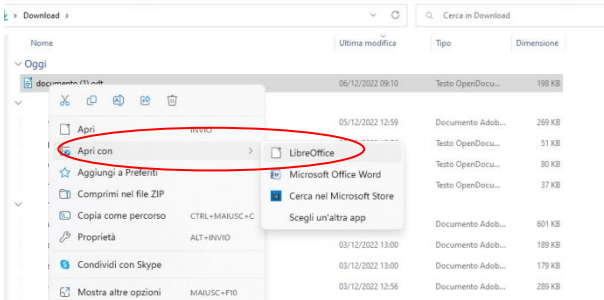